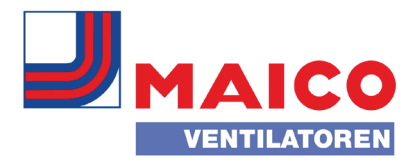

### Электромонтажная схема вентиляционного прибора WR 600 с вентиляционным контроллером RLS D1 WR (функция "плюс")

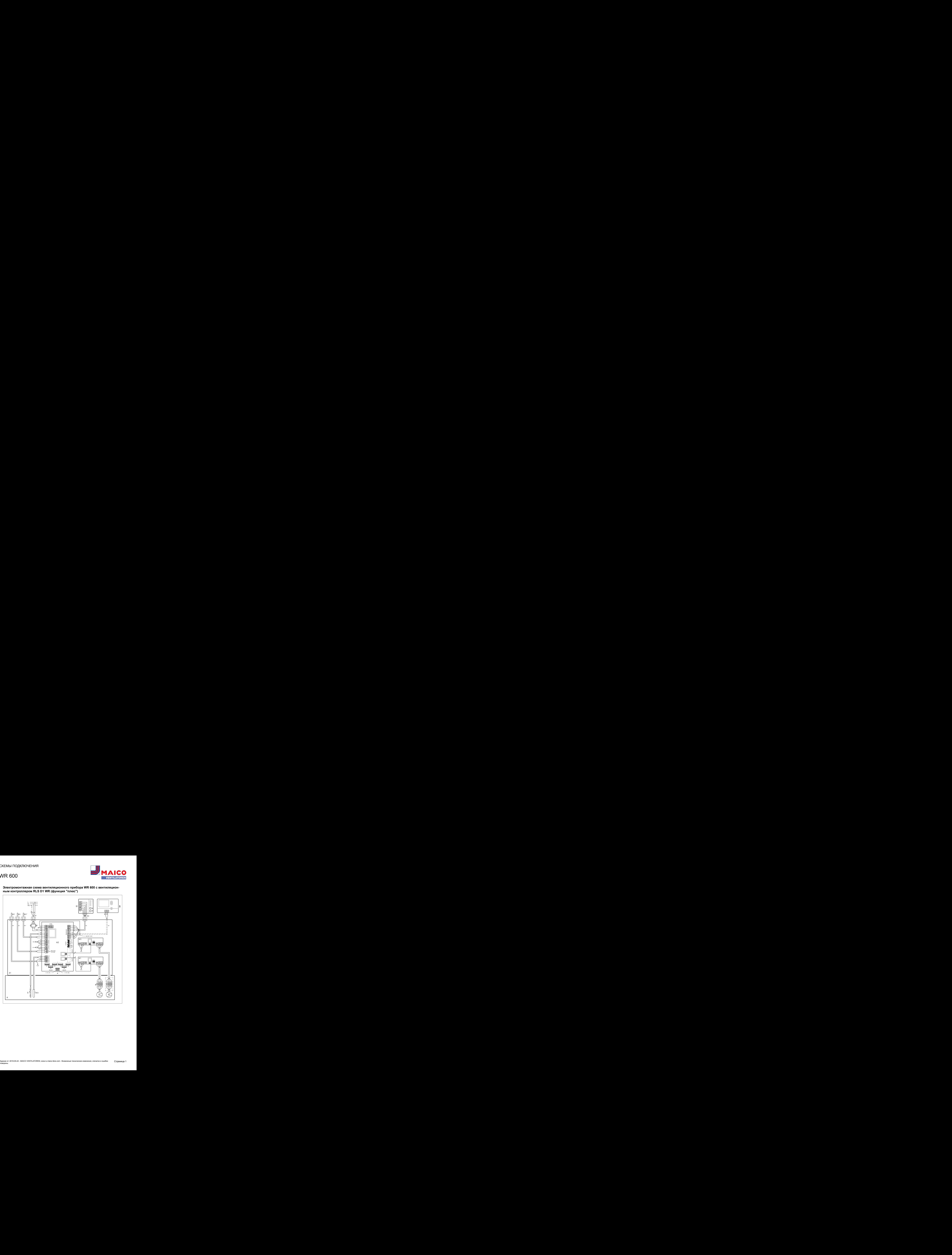

### WR 600

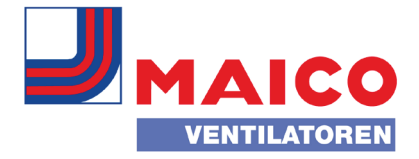

A - вентиляционный прибор WR 600 / WR 600 A1 - клеммная коробка WR 600 / WR 600 A2 - плата управления B1 - вентиляционный контроллер RLS 1 WR или RB-ZF4 W1 - соединительный кабель 230 В пер.тока W2' - экранированная линия управления (предоставляется заказчиком) для вентиляционного контроллера RLS D1 WR / RB-D1-ZF4. Вместо вентиляционного контроллера B1 (RLS 1 WR / RB-ZF4) можно присоединить также вентиляционный контроллер B (RLS D1 WR / RB-D1-ZF4). Наружный диаметр экранированного кабеля 3,2...6,5 мм, например, LIYCY 2 x 0,75 мм². W2' - линия управления (предоставляется заказчиком) для вентиляционного контроллера RLS D1 WR / RB-ZF4. Наружный диаметр линии управления 3,2...6,5 мм, например, LIYY 6 x 0,34 мм². F - сетевой фильтр MP1 - моторная плата 1 приточного вентилятора MP2 - моторная плата 2 вытяжного вентилятора М1 - вентилятор приточного воздуха М2 - вентилятор вытяжного воздуха S - дверной контактор / включение на лицевой панели T-min - датчик температуры защиты от замораживания S1 [синий] - регулировочный потенциометр объемного расхода приточного воздуха, ступень вентиляции 1 S2 [синий] - регулировочный потенциометр объемного расхода приточного воздуха, ступень вентиляции 2 S3 [синий] - регулировочный потенциометр объемного расхода приточного воздуха, ступень вентиляции 3 S1 [красный] - регулировочный потенциометр объемного расхода вытяжного воздуха, ступень вентиляции 1 S2 [красный] - регулировочный потенциометр объемного расхода вытяжного воздуха, ступень вентиляции 2 S3 [красный] - регулировочный потенциометр объемного расхода вытяжного воздуха, ступень вентиляции 3 Установки перемычки J 1-3 - тип прибора, 011=WR 600 / RВ 600 J 4-5 - температура защиты от замораживания J 6 - функция отсутствует J 7 - ограничение по времени (60 минут), ступень вентиляции 3 активирована J 8 - вентиляционный контроллер RLS 1 WR / RB-ZF4 или RLS D1 WR / RB-D1-ZF4 выбран J 9 - при положении выключателя "выкл." защита от влажности заблокирована. Вентиляционный контроллер: положение выключателя "выкл." (режим ожидания) разблокировано J 10 - вход 0-10 В датчика CO2 заблокирован

#### Другие возможности подключения

W3 - соединительный кабель (предоставляет заказчик) для внешнего индикаторного табло.

k1 - беспотенциальный релейный контакт k1 (макс. 3 A / 250 В пер. тока, 2 A / 30 В пост. тока). Контакт k1 замкнут, когда работает вентиляционный прибор.

W3' - соединительный кабель (предоставляет заказчик) для внешнего датчика CO2 / VOC или внешнего гигростата. Гигростат с беспотенциальным контактом.

W3" - соединительный кабель (предоставляет заказчик) для внешнего реле перепада давления. Реле перепада давления с беспотенциальным релейным контактом. Минимальная коммутационная способность релейного контакта: 230 В переменного тока / 2 A. Удалите мост J1 с платы управления А2.

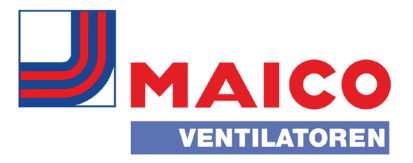

#### Вентиляционный прибор WR 600 с вентиляционным контроллером RLS 1 WR и датчиком СО.

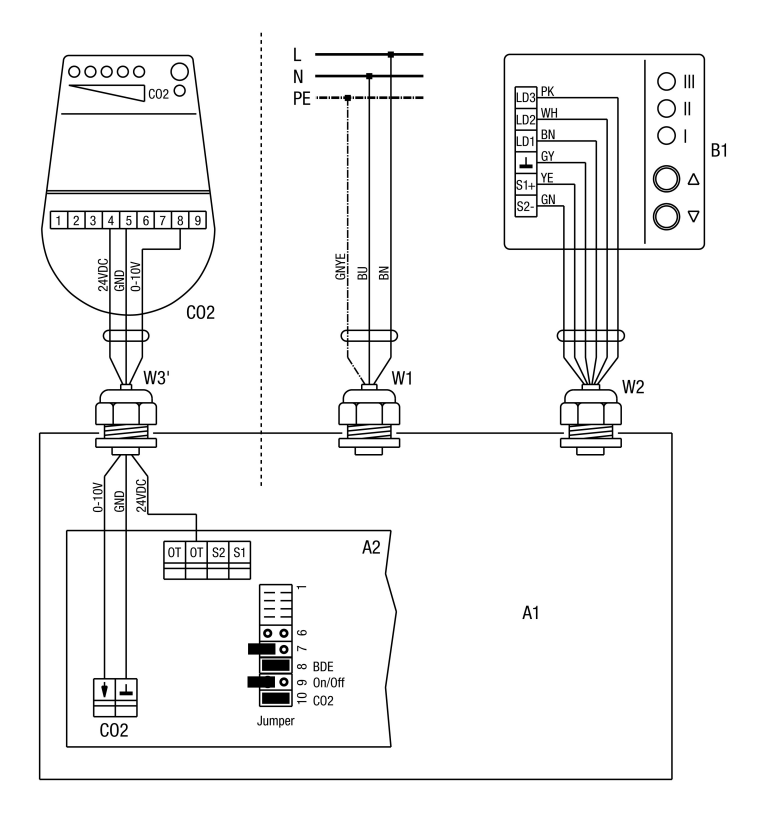

Присоединение датчика СО2 для обеспечения воздухообмена в соответствии с потребностями. Вентиляционный прибор реагирует на сигналы датчика CO<sub>2</sub>только в том случае, если на вентиляционном контроллере активирована ступень вентиляции 2 (номинальная вентиляция).

A1 - клеммная коробка WR 600

A2 - плата управления: перемычка 10 (CO2) установлена

B1 - вентиляционный контроллер RLS 1 WR

CO<sub>2</sub>SKD

W1 - соединительный кабель 230 В пер.тока

W2 линия управления вентиляционного контроллера

W3' - соединительный кабель для внешнего датчика CO<sub>2</sub>(предоставляет заказчик). Присоединение на плате управления A2 к клеммам "CO2" и "ОТ". Для разблокировки необходимо установить перемычку 10 (CO2), см. рисунок.

#### Точки переключения датчика СО<sub>2</sub>.

< 900 промилле – вентиляционный прибор переключается на ступень вентиляции 1, на вентиляционном контроллере отображается ступень вентиляции 2.

> 1000 промилле – вентиляционный прибор переключается со ступени вентиляции 1 на ступень вентиляции 2.

> 1100 промилле – вентиляционный прибор переключается на ступень вентиляции 3, на вентиляционном контроллере отображается ступень вентиляции 2.

< 1000 промилле – вентиляционный прибор переключается со ступени вентиляции 3 на ступень вентиляции 2.

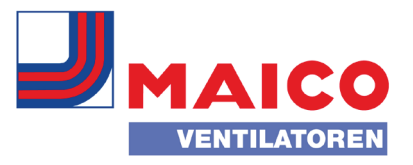

### Вентиляционный прибор WR 600 с вентиляционным контроллером RLS 1 WR и реле перепада давления

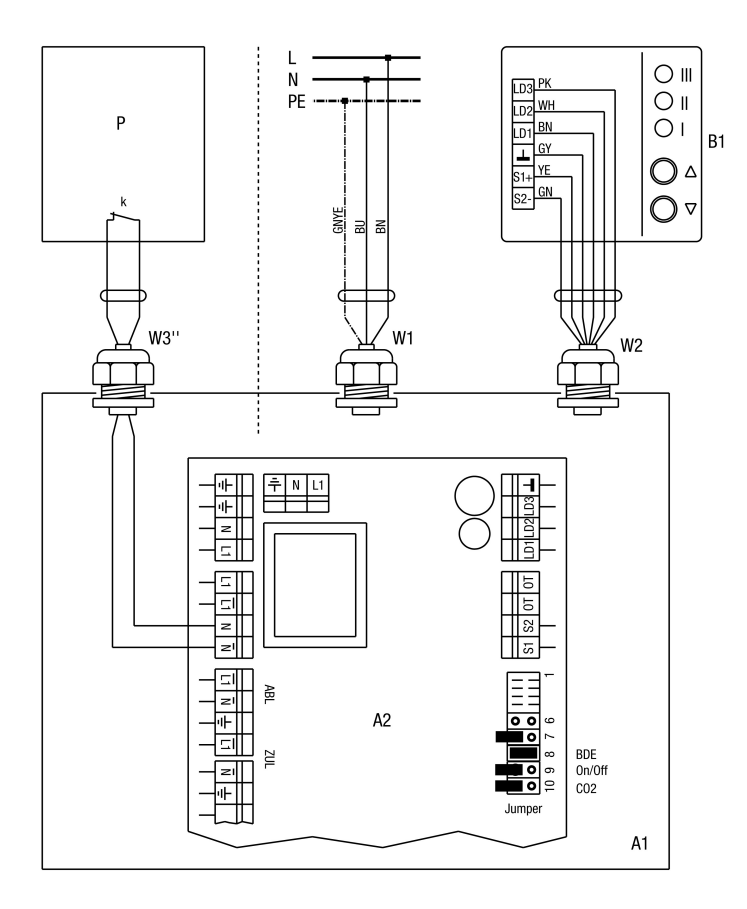

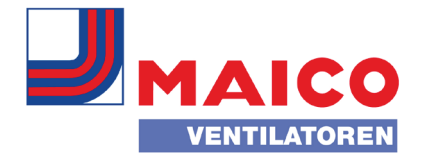

#### Одновременная работа источника огня и вентиляционного прибора

Реле перепада давления P – это предохранительное устройство, обеспечивающее возможность одновременной работы вентиляционной установки и источника огня, зависящего от воздуха в помещении.

Реле перепада давления (например, Wodtke DS 01) не позволяет вентиляционному прибору, который подключен к этому предохранительному устройству, продолжать работу, когда в жилом помещении возникает пониженное давление.

Беспотенциальный релейный контакт (открыватель) в реле перепада давления при необходимости выключает вентиляторы вентиляционного прибора. Для этого релейный контакт k подключается последовательно с напряжением питания вентиляторов.

При этом вентиляционный контроллер RLS 1 WR блокируется (светодиод гаснет). Разблокировка происходит только тогда, когда реле перепада давления снова включает вентиляторы. Вентиляционный прибор продолжает работать на той же ступени вентиляции, что и до блокировки.

При выборе реле перепада давления обратите внимание на технические данные коммутационного выхода (беспотенциальный релейный контакт k). Минимальная коммутационная способность: 230 В переменного тока, 2 A

Реле перепада давления соединяется с вентиляционным прибором соединительным кабелем W3". На плате управления A2 беспотенциальный релейный контакт k реле перепада давления P подключается к клеммам "N" и " ".

Предварительно необходимо удалить перемычку на клеммах "N" и " " на плате управления А2.

A1 - клеммная коробка WR 600

A2 - плата управления

B1 - вентиляционный контроллер RLS 1 WR

P - реле перепада давления с беспотенциальным релейным контактом k (обеспечивается заказчиком) k - коммутационный выход, беспотенциальный релейный контакт

W3" - соединительный кабель реле перепада давления (обеспечивается заказчиком)

ABL - вытяжной воздух

ZUL - приточный воздух

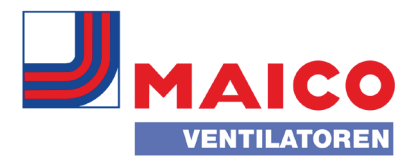

#### Вентиляционный прибор WR 600 с макс. 5 вентиляционными контроллерами RLS 1 WR

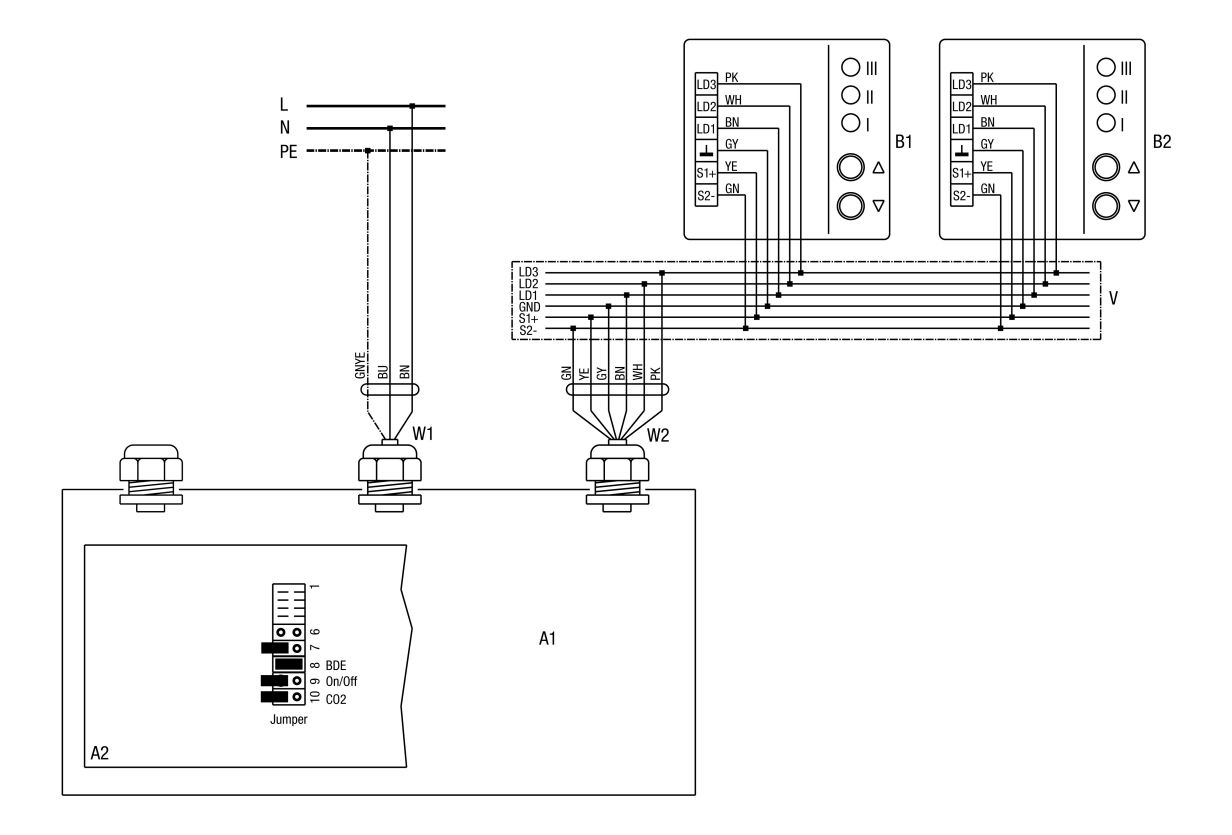

К вентиляционному прибору можно подключить до 5 вентиляционных контроллеров RLS 1 WR. Если подключаются несколько вентиляционных контроллеров, подключать датчик СО2 нельзя.

A1 - клеммная коробка WR 600

A2 - плата управления: Установка перемычки = заводская настройка:

B1 - 1. Вентиляционный контроллер RLS 1 WR

B2 - 2. Вентиляционный контроллер RLS 1 WR

W1 - соединительный кабель 230 В пер.тока

W2 - линия управления вентиляционного контроллера

V - распределительная коробка (обеспечивается заказчиком)

Вентиляционный прибор подготавливается на заводе к подключению вентиляционного контроллера RLS 1 WR. Перемычка 8 на плате управления A2 установлена.

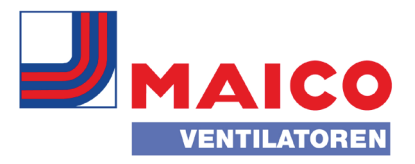

#### Вентиляционный прибор WR 600 с вентиляционным контроллером RLS 2 F и гигростатом HY 5

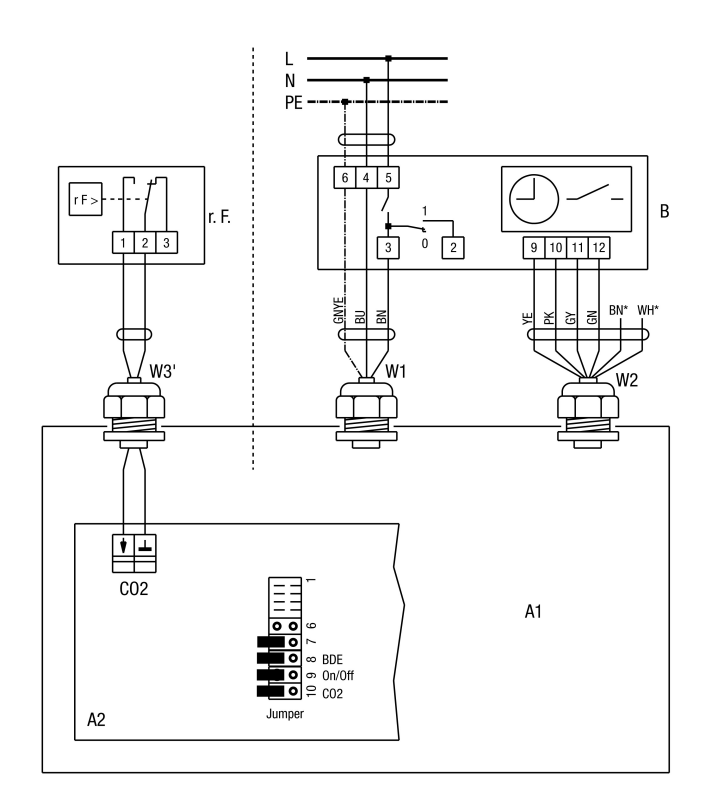

Подключение гигростата для снижения влажности в соответствии с потребностями. Гигростат должен иметь беспотенциальный коммутационный выход, как, например, гигростат Maico HY 5.

При превышении установленного значения влажности гигростат всегда переключает вентиляционный прибор на ступень вентиляции 3. Когда влажность воздуха в помещении снижается, вентиляционный прибор переключается на ранее выбранную ступень вентиляции.

Если ступень вентиляции переключается с 3 на 2 или 1 вручную или с помощью таймера, автоматическая функция гигростата временно деактивируется. Она снова включается тогда, когда нарушается нижняя граница установленного на гигростате заданного значения.

A1 - клеммная коробка WR 600

A2 - плата управления: перемычка 10 (CO2) не установлена / перемычка 8 не установлена

В1 - вентиляционный контроллер RLS 2 F

Гигростат относительной влажности воздуха HY 5, см. принадлежности

W1 - соединительный кабель 230 В пер.тока

W2 - линия управления вентиляционного контроллера

W3' - соединительный кабель для внешнего гигростата (предоставляет заказчик). Присоединение на плате управления A2 к клеммам "CO2", см. рисунок.

Установите точку переключения гигростата вручную.

Никогда не подключайте гигростат и датчик СО2 вместе.

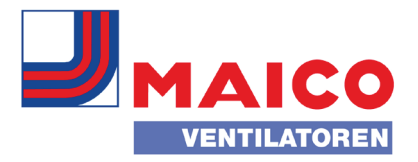

#### Электромонтажная схема вентиляционного прибора WR 600 с вентиляционным контроллером RLS 1 WR

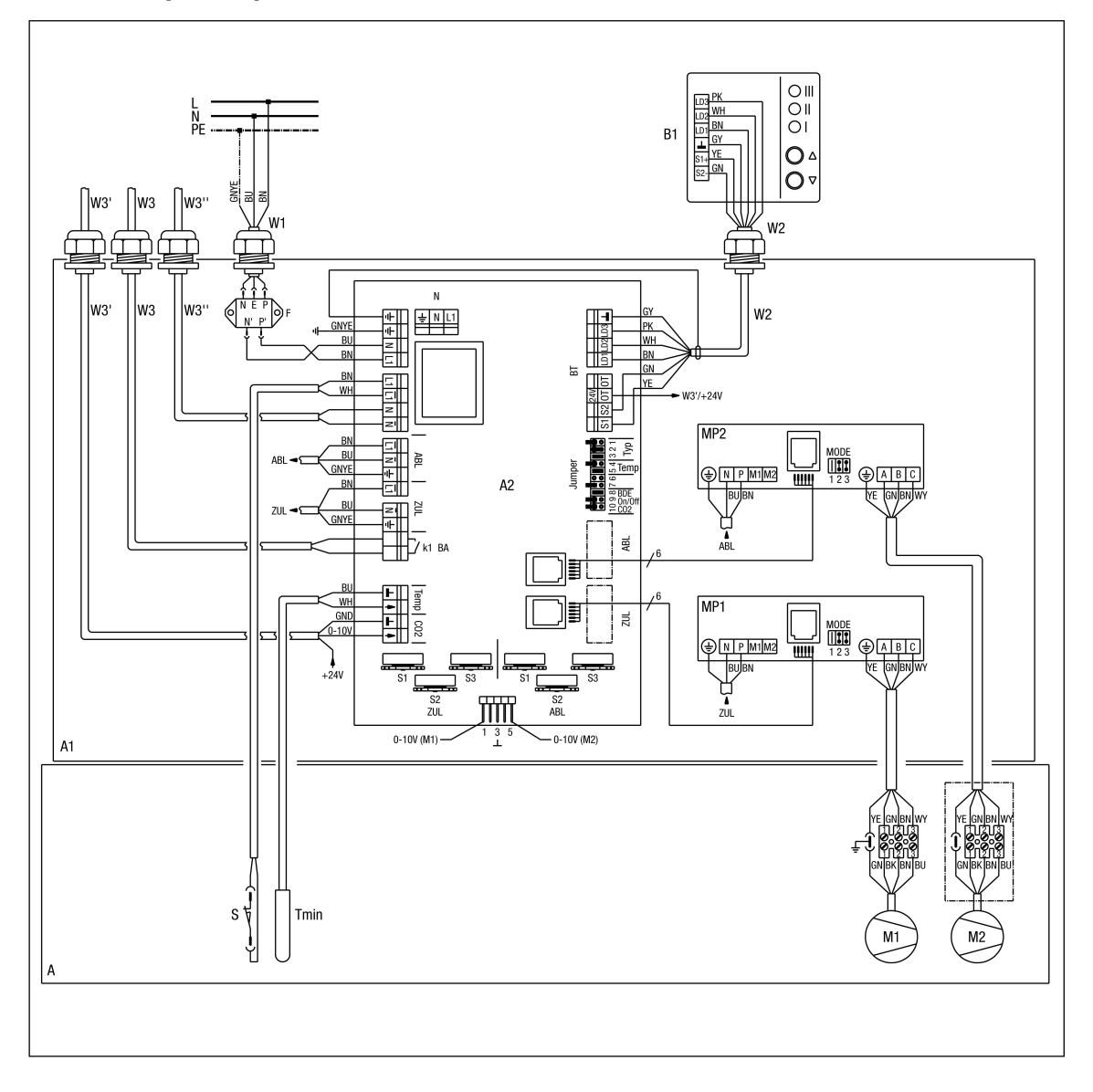

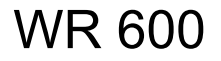

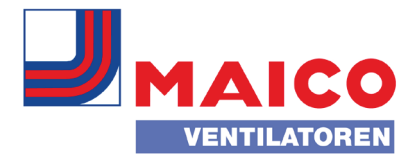

A - вентиляционный прибор WR 600 A1 - клеммная коробка A2 - плата управления B/B1 - вентиляционный контроллер W1 - соединительный кабель 230 В пер.тока W2 - линия управления вентиляционного контроллера F - сетевой фильтр MP1 - моторная плата 1 приточного вентилятора MP2 - моторная плата 2 вытяжного вентилятора M1 - приточный вентилятор M2 - вытяжной вентилятор S - дверной контакт: включение на лицевой панели Tmin - датчик температуры защиты от замораживания Приточный воздух S1 (синий) - установочный маховичок потенциометра, ступень вентиляции 1 S2 (синий) - установочный маховичок потенциометра, ступень вентиляции 2 S3 (синий) - установочный маховичок потенциометра, ступень вентиляции 3 Вытяжной воздух S1 (красный) - установочный маховичок потенциометра, ступень вентиляции 1 S2 (красный) - установочный маховичок потенциометра, ступень вентиляции 2 S3 (красный) - установочный маховичок потенциометра, ступень вентиляции 3 Установка перемычки J 1-3 диапазон объемного расхода на потенциометрах J 4-5 температура защиты от замораживания J 6 функция отсутствует J 7 ступень вентиляции 3 сбрасывается через один час J 8 вентиляционный контроллер (заводская настройка RLS 1 WR) J 9 выключение вентиляционного прибора возможно (функция On/Off активна) J 10 подключение гигростата разблокировано Другие возможности подключения W3 / W3' - соединительный кабель (обеспечивается заказчиком) для гигростата, датчика CO2, внешнего индикаторного табло, термостата или реле перепада давления. k1 - беспотенциальный релейный контакт (макс. 3 A / 250 В пер.тока, 2 A / 30 В пост.тока). Контакт замкнут, когда работает вентиляционный прибор. ABL - вытяжной воздух ZUL - приточный воздух N - сеть

BA - индикаторное табло

BT- блок управления

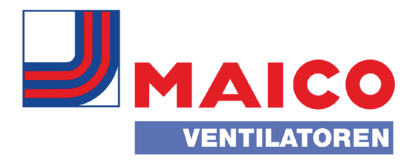

#### Электромонтажная схема вентиляционного прибора WR 600 с вентиляционным контроллером RLS 2 F

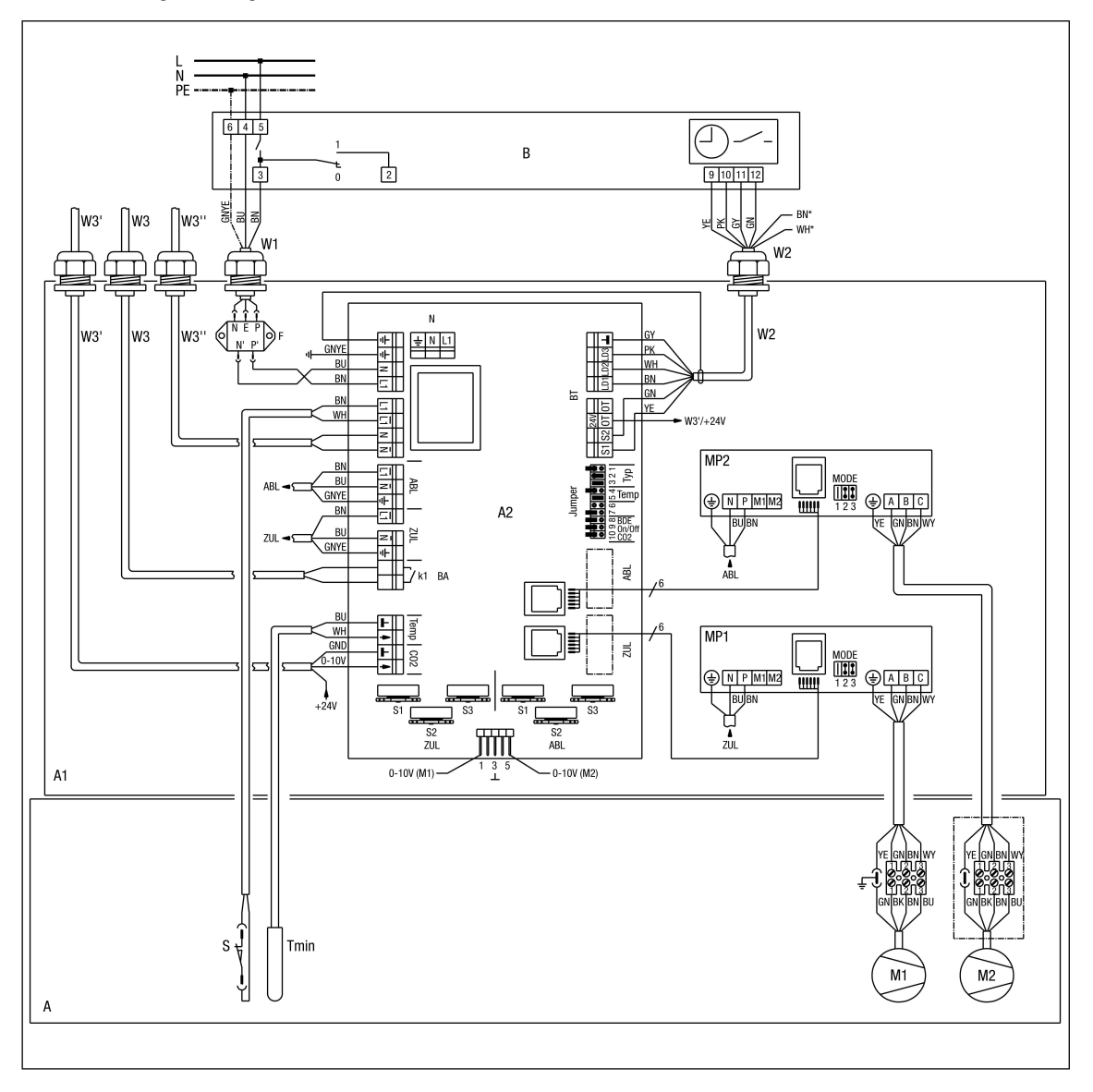

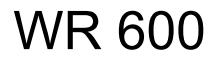

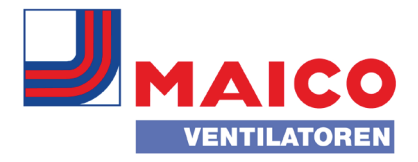

A - вентиляционный прибор WR 600 A1 - клеммная коробка A2 - плата управления B/B1 - вентиляционный контроллер W1 - соединительный кабель 230 В пер.тока W2 - линия управления вентиляционного контроллера F - сетевой фильтр MP1 - моторная плата 1 приточного вентилятора MP2 - моторная плата 2 вытяжного вентилятора M1 - приточный вентилятор M2 - вытяжной вентилятор S - дверной контакт: включение на лицевой панели Tmin - датчик температуры защиты от замораживания Приточный воздух S1 (синий) - установочный маховичок потенциометра, ступень вентиляции 1 S2 (синий) - установочный маховичок потенциометра, ступень вентиляции 2 S3 (синий) - установочный маховичок потенциометра, ступень вентиляции 3 Вытяжной воздух S1 (красный) - установочный маховичок потенциометра, ступень вентиляции 1 S2 (красный) - установочный маховичок потенциометра, ступень вентиляции 2 S3 (красный) - установочный маховичок потенциометра, ступень вентиляции 3 Установка перемычки J 1-3 диапазон объемного расхода на потенциометрах J 4-5 температура защиты от замораживания J 6 функция отсутствует J 7 ступень вентиляции 3 сбрасывается через один час J 8 вентиляционный контроллер (заводская настройка RLS 1 WR) J 9 выключение вентиляционного прибора возможно (функция On/Off активна) J 10 подключение гигростата разблокировано Другие возможности подключения W3 / W3' - соединительный кабель (обеспечивается заказчиком) для гигростата, датчика CO2, внешнего индикаторного табло, термостата или реле перепада давления. k1 - беспотенциальный релейный контакт (макс. 3 A / 250 В пер.тока, 2 A / 30 В пост.тока). Контакт замкнут, когда работает вентиляционный прибор. ABL - вытяжной воздух ZUL - приточный воздух N - сеть

BA - индикаторное табло

BT- блок управления

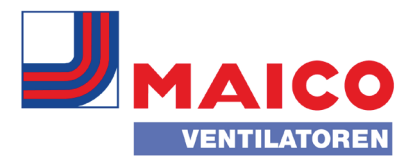

### Вентиляционный прибор WR 600 с вентиляционным контроллером RLS 1 WR и гигростатом HY 5

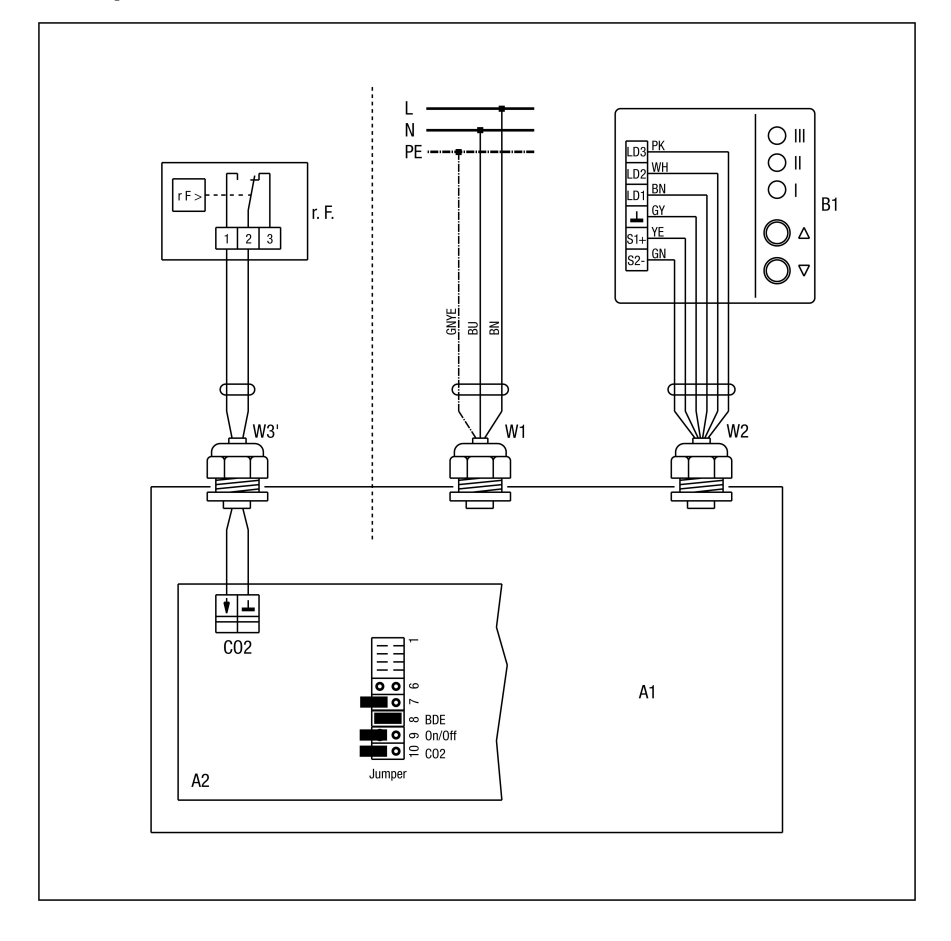

Подключение гигростата для снижения влажности в соответствии с потребностями. Гигростат должен иметь беспотенциальный коммутационный выход, как, например, гигростат Maico HY 5.

При превышении установленного значения влажности гигростат всегда переключает вентиляционный прибор на ступень вентиляции 3. Когда влажность воздуха в помещении снижается, вентиляционный прибор переключается на ранее выбранную ступень вентиляции.

Если вручную переключить ступень вентиляции с 3 на 2 или 1, автоматическая функция гигростата временно деактивируется. Она снова включается тогда, когда нарушается нижняя граница установленного на гигростате заданного значения.

A1 - клеммная коробка WR 600

A2 - плата управления: перемычка 10 (CO2) открыта

B1 - вентиляционный контроллер RLS 1 WR

Гигростат относительной влажности воздуха HY 5, см. принадлежности

W1 - соединительный кабель 230 В пер.тока

W2 - линия управления вентиляционного контроллера

W3' - соединительный кабель для внешних гигростатов (предоставляет заказчик). Присоединение на плате управления A2 к клеммам "CO2", см. рисунок.

Установите точку переключения гигростата вручную.

Никогда не подключайте гигростат и датчик СО2 вместе.

# WR 600

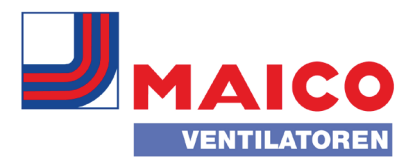

### Вентиляционный прибор WR 600 с вентиляционным контроллером RLS 1 WR или RLS 2 F и электрокалорифером

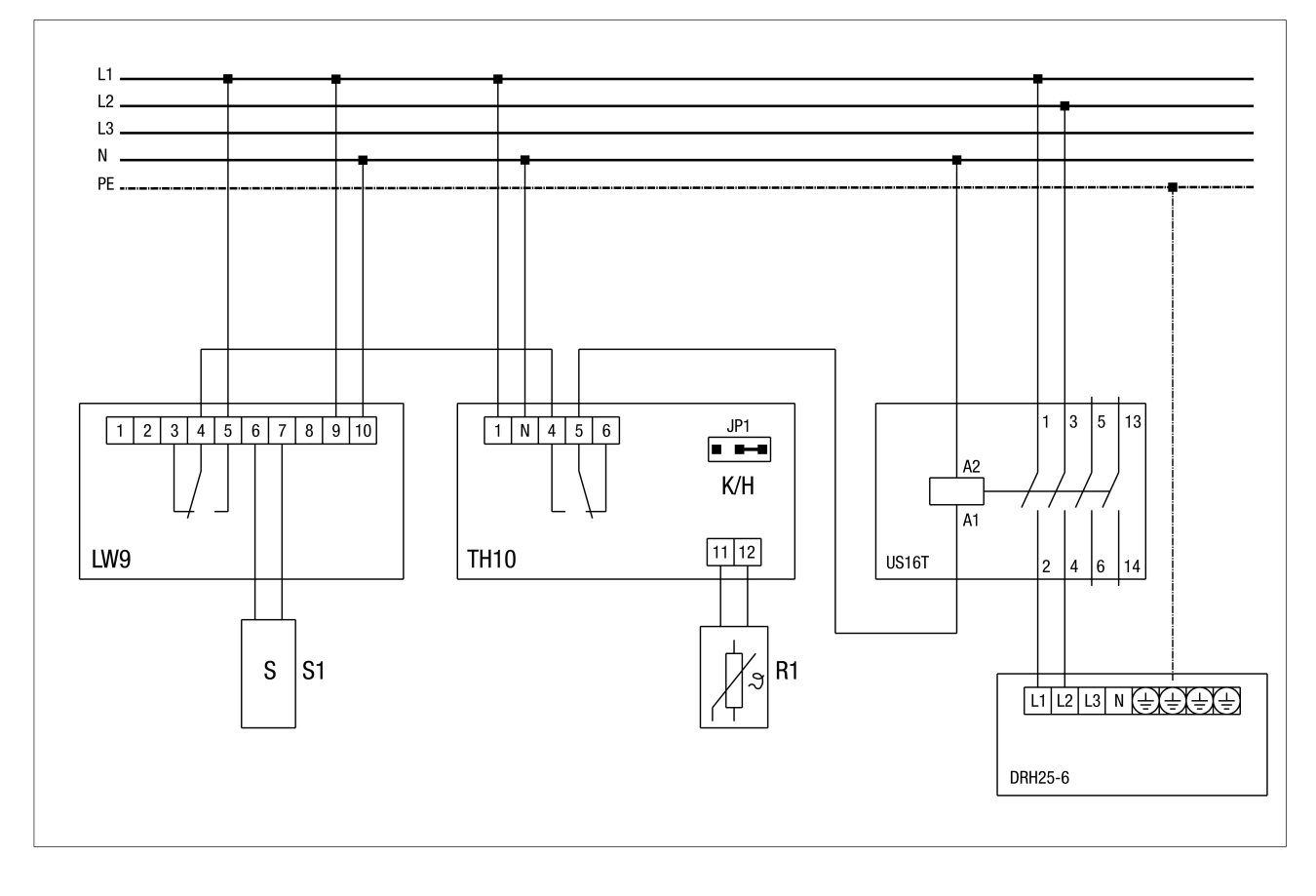

## WR 600

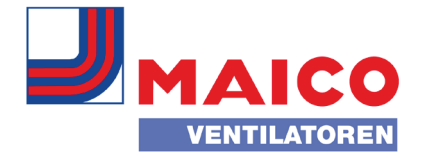

Если рекуператор тепла устанавливается в "пассивном доме", необходим калорифер на линии подачи наружного воздуха, чтобы обеспечить постоянный воздухообмен.

Он согревает холодный наружный воздух и защищает теплообменник от замерзания. На ТН 10 следует установить температуру включения -3°C.

Если наружный воздух слишком холодный, включается внешний нагреватель для защиты от замораживания DRH 25-6 и обеспечивает непрерывную вентиляцию.

Следует установить разницу выключения на 5 K. Изменять температуру включения можно и вручную с помощью установочного колеса TH 10.

Необходимо установить по направлению потока датчик "S1" реле контроля потока воздуха на расстоянии не менее 30 см перед электрокалорифером. Необходимо установить по направлению потока температурный датчик "R1" ТН на расстоянии не менее 50 см после электрокалорифера.

LW 9 - Реле контроля потока воздуха

S1 - датчик реле контроля потока воздуха перед DRH..

JP1 - установить перемычку на режим работы "H". Реле включается при снижении температуры.

ТН 10 - Термостат

R1 - температурный датчик после DRH..

US 16 T - универсальный контактор

DRH 25-6 - электрокалорифер

S - Чувствительный датчик

Для защиты электрокалорифера от загрязнений рекомендуется использовать фильтровальный элемент TFE 25-4 (с фильтром G4). Если используется фильтровальный элемент, можно удалить из канала наружного воздуха рекуператора тепла фильтр G4.

Защиту теплообменника от замораживания могут обеспечивать земляной коллектор и теплообменник сольвоздух.

Для внешнего калорифера, фильтровального элемента, канала наружного и удаляемого воздуха: для защиты от конденсата необходима диффузионно-герметичная изоляция.